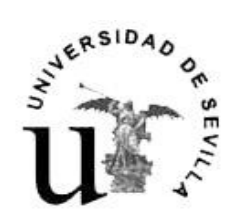

ESCUELA POLITÉCNICA SUPERIOR C/Virgen de África, 7 41011 Sevilla<br>Tfno. 954 55 28 15 Fax 954 55 16 88 www.eup.us.es

## ELECCIONES PARCIALES A JUNTA DE CENTRO

SECTOR C (Alumnos) y SECTOR D (PAS)

## Día **Acto 11 de enero**  $\vert$  Convocatoria elecciones **11 al 15 de enero** Publicación censos provisionales en tablón anuncios y Web EPS. **15 al 18 de enero** Reclamaciones contra los censos provisionales o rectificaciones de los mismos **19 de enero** Resolución de las reclamaciones contra los censos provisionales y publicación de los censos definitivos en tablón de anuncios y Web EPS. **19 al 21 de enero** Presentación de candidaturas 22 de enero **Publicación** de candidaturas provisionales **22 al 25 de enero** Reclamaciones contra las candidaturas provisionales y rectificaciones de las mismas 25 de enero<br>
Resolución de las reclamaciones y rectificaciones contra las candidaturas provisionales **25 de enero** Publicación de las candidaturas definitivas

## CALENDARIO ELECTORAL

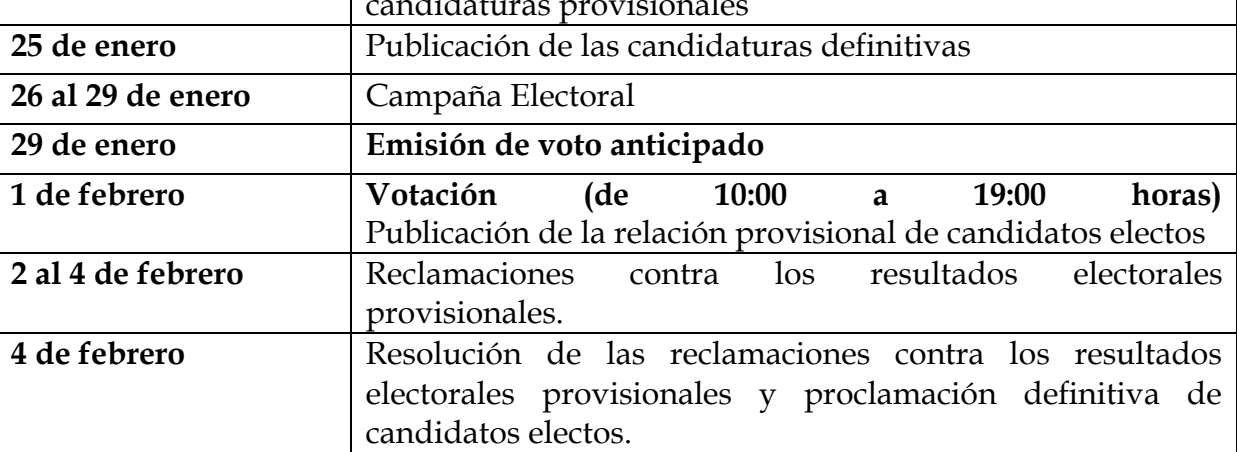